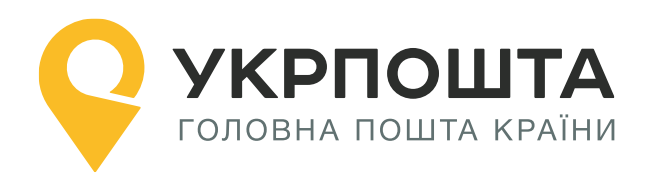

# **Документація Адресний класифікатор**

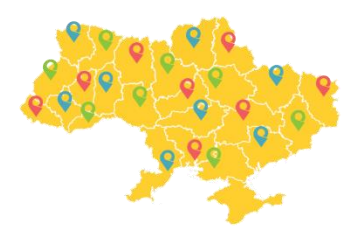

Версія 3.12 від 14112022

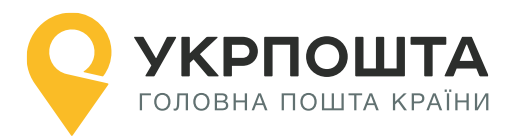

**Зміст**

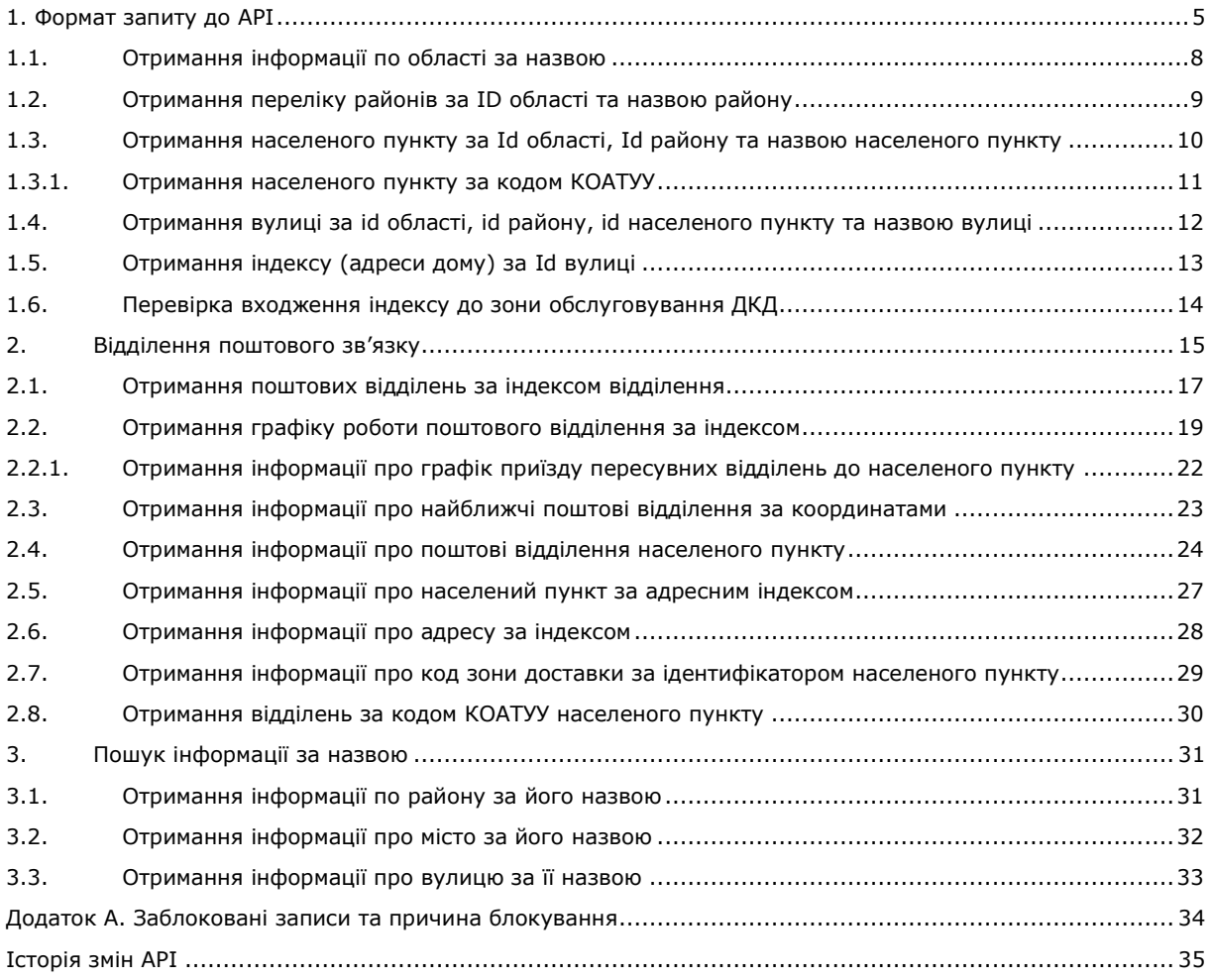

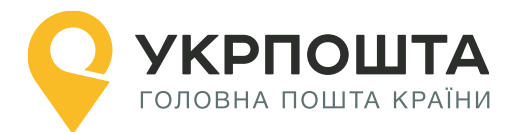

Даний документ не є кінцевою версією і може бути змінений без попереднього попередження. Розробник не несе відповідальності за використання застарілих версій документа.

# <span id="page-2-0"></span>**1. Формат запиту до API**

Отримати доступ до API можна завдяки **authorization bearer**.

**Authorization bearer** необхідно отримати у додатку після підписання договору.

Передача **authorization bearer** здійснюється у заголовку запиту в параметрі **Authorization**.

Для доступу до сервісу використовується такий самий **bearer**, що й для оформлення відправлень (надається у додатку до договору).

### **Запит складається з переліку обов'язкових параметрів**

curl -X {query\_type} --header 'Authorization: Bearer {bearer\_Uuid}' --header 'Accept: application/json' https://**www**.ukrposhta.ua/{appname}/{request}

- $\bullet$  {query\_type} метод: GET
- $\bullet$  Header: 'Authorization: Bearer {bearer Uuid}' параметр authorization bearer для авторизації;
- Header: 'Accept: application/json' додатковий параметр для отримання відповіді у форматі json. За замовчуванням – text/xml.
- $\bullet$  {app-name} address-classifier-ws
- $\bullet$  {request} кінцева точка запиту до API. Докладніше див. документацію.

#### **Приклад запиту виглядає наступним чином:**

curl -X GET --header 'Authorization: Bearer 11111111-2222-3333 aaaa-bcdef1234567' --header 'Accept: application/json' 'https://www.ukrposhta.ua/address-classifier-ws/ get postoffices by postindex?pi=01001'

**Увага! Url для роботи з адресним класифікатором важливо вказувати у форматі з www:** https://**www**.ukrposhta.ua/....

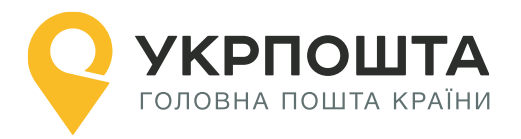

# **1. Створення адреси**

**Короткий опис.** Щоб створити адресу відправника або одержувача в АРІ, важливо знати за яким саме індексом обслуговується адреса клієнта. Знаючи область, район, місто, вулицю та номер будинку, слід виконати ряд запитів до адресного класифікатору та отримати код (індекс) зони доставки – postcode. Цей індекс слід вказувати під час створення адреси.

У таблиці 1 наведено унікальні поля, що повертає кожний з запитів у цьому розділі.

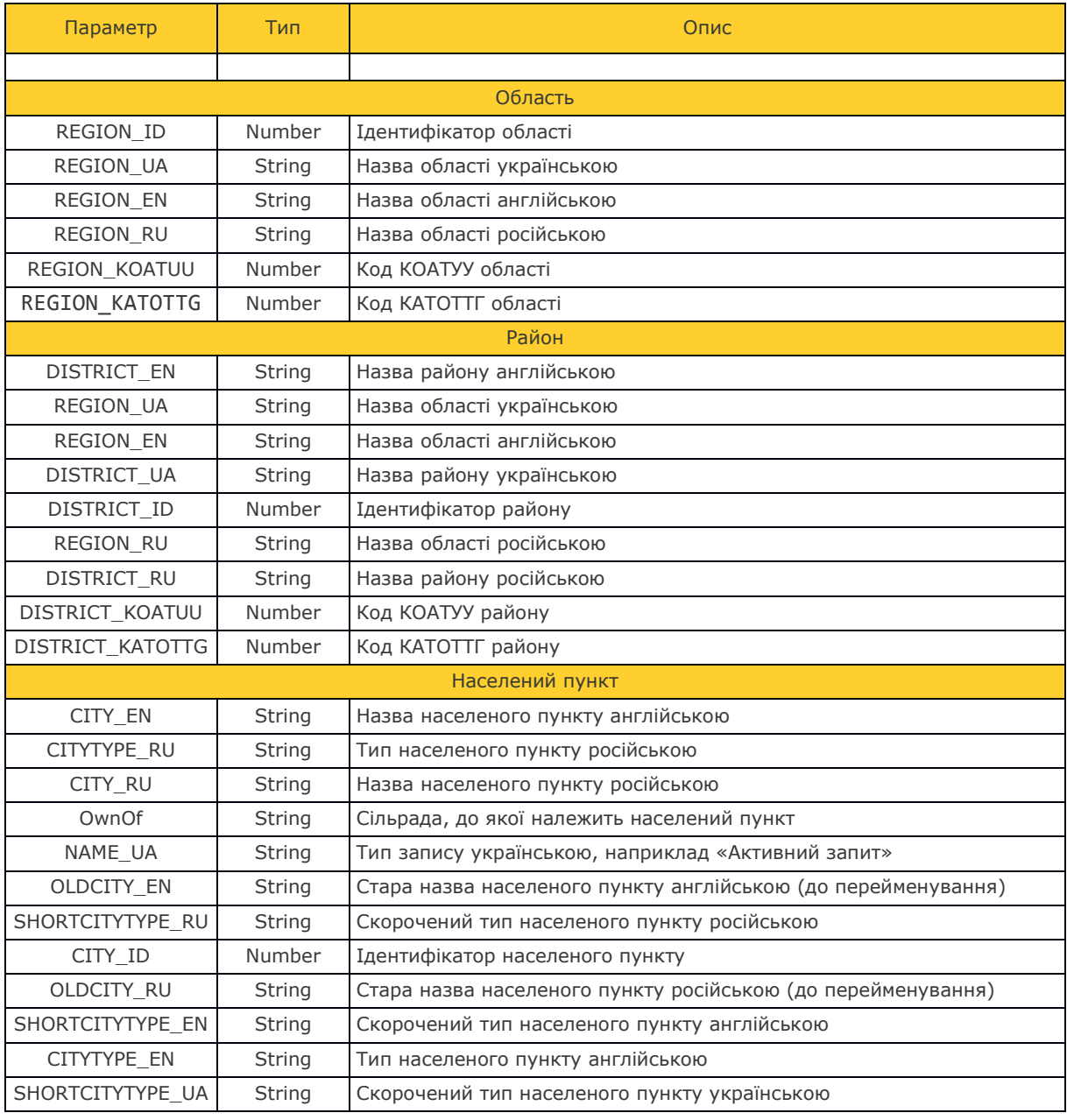

### **Таблиця 1. Параметри тіла відповіді. Пошук індексу за адресою**

**YKPNOUTA** 

www.ukrposhta.ua

<span id="page-4-0"></span>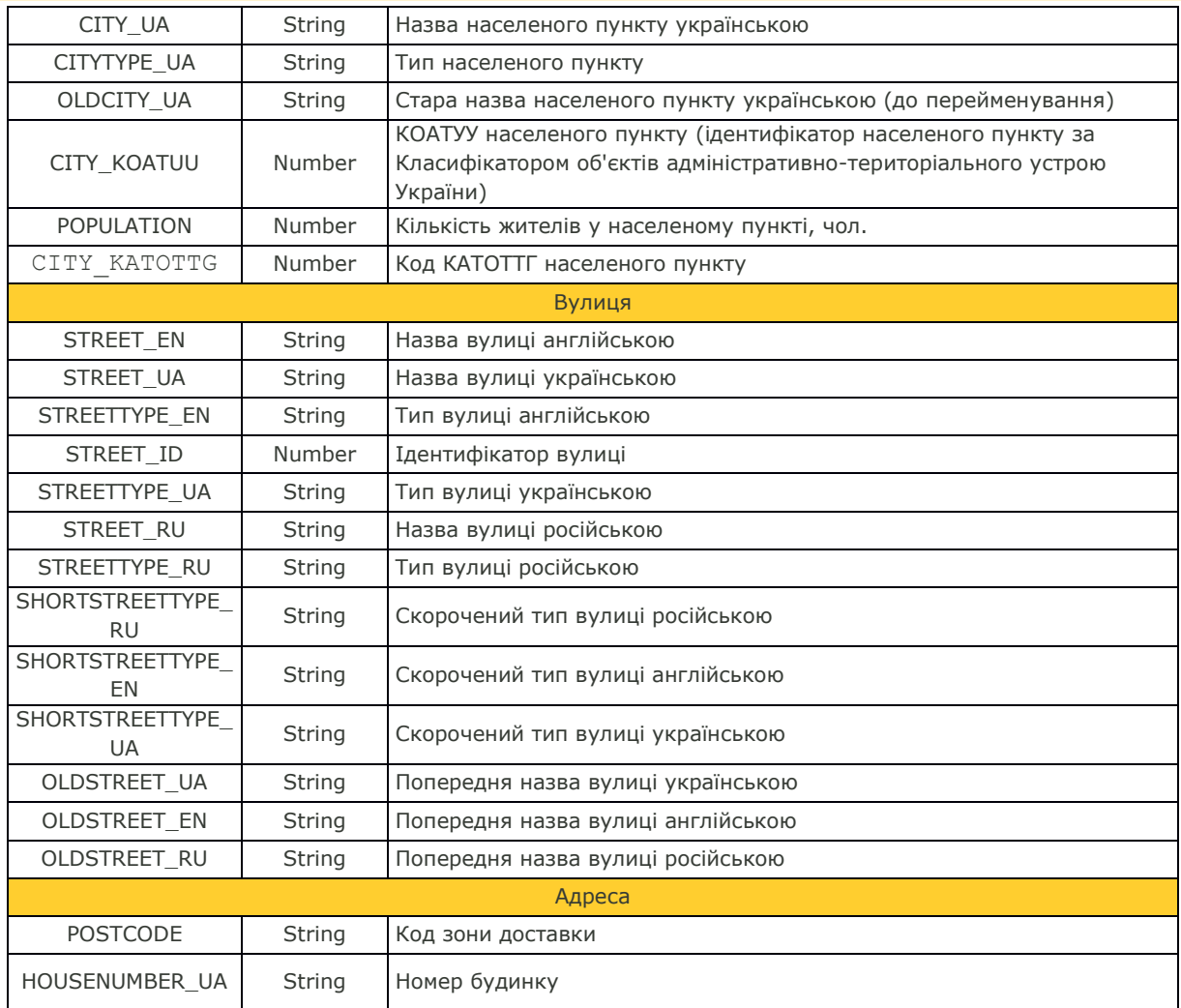

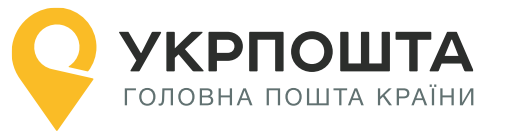

### **1.1. Отримання інформації по області за назвою**

Дозволяє отримати перелік областей та виконати пошук за частиною назви.

#### **Параметри, що передаються в запиті:**

- region\_name найменування області;
- region\_name\_en найменування області англійською.

#### **GET** Request

URI:/get\_regions\_by\_region\_ua?region\_name={region\_name}&region\_name\_en={region\_na me\_en}

<span id="page-5-0"></span>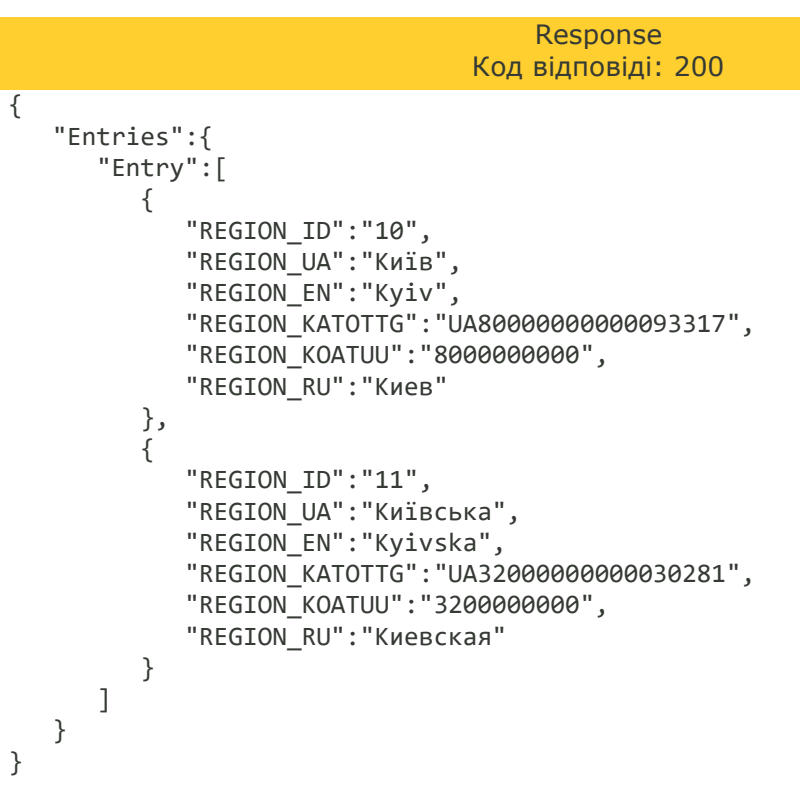

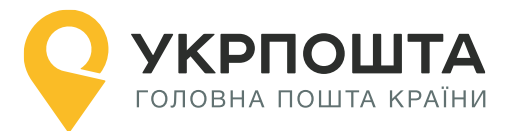

### **1.2. Отримання переліку районів за ID області та назвою району**

Дозволяє отримати перелік районів та виконати пошук за частиною назви.

#### **Параметри, що передаються в запиті:**

- $\bullet$  region  $id$  ідентифікатор області;
- $\bullet$  district ua найменування району.

### **GET** Request

URI:/get\_districts\_by\_region\_id\_and\_district\_ua?region\_id={id}&district\_ua={district}

```
{
    "Entries":{
       "Entry":[
          {
              "REGION_ID":"10",
              "DISTRICT_KOATUU":null,
              "REGION_KATOTTG":"UA80000000000093317",
              "DISTRICT_ID":"581",
              "REGION_RU":"Киев",
              "DISTRICT_KATOTTG":null,
              "DISTRICT_EN":"Kyiv (city)",
              "REGION_UA":"Київ",
              "REGION_EN":"Kyiv",
              "DISTRICT_UA":"Київ (місто)",
             "REGION KOATUU": "8000000000",
              "DISTRICT_RU":"Киев (город)",
              "NEW_DISTRICT_UA":null
          }
       ]
    }
}
```
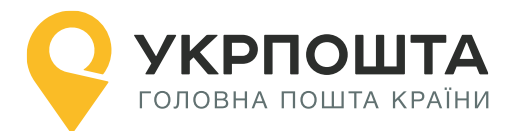

### **1.3. Отримання населеного пункту за Id області, Id району та назвою населеного пункту**

Дозволяє отримати перелік населених пунктів та виконати пошук за частиною назви.

#### **Параметри, що передаються в запиті:**

- $\bullet$  district id ідентифікатор району;
- $\bullet$  region\_id ідентифікатор області;
- $\bullet$  city ua назва населеного пункту українською;
- $\bullet$  koatuu код КОАТУУ;
- **•** katottg код КАТОТТГ.

#### **GET** Request

URI:/get\_city\_by\_region\_id\_and\_district\_id\_and\_city\_ua?district\_id={districtId}&region\_id= {regionId}&city\_ua={cityUa}&koatuu={koatuuCode}&katottg={katottg}

```
Response
                                  Код відповіді: 200
{
    "Entries":{
       "Entry":[
\{ "REGION_ID":"10",
              "POPULATION":"2827400",
              "DISTRICT_ID":"581",
              "LONGITUDE":"30.6149256357444",
              "CITY_KATOTTG":"UA80000000000093317",
              "CITY_RU":"Киев",
              "DISTRICT_EN":"Kyiv (city)",
              "REGION_EN":"Kyiv",
              "OLDCITY_RU":null,
              "SHORTCITYTYPE_EN":null,
              "CITYTYPE_UA":"Місто",
              "OLDCITY_UA":null,
              "NEW_DISTRICT_UA":null,
              "CITY_EN":"Kyiv",
              "CITYTYPE_RU":"Город",
              "CITY_KOATUU":"8000000000",
              "REGION_RU":"Киев",
              "NAME_UA":"Активний запис",
              "REGION_UA":"Київ",
              "OLDCITY_EN":null,
              "SHORTCITYTYPE_RU":null,
              "CITY_ID":"1",
              "DISTRICT_UA":"Київ (місто)",
              "CITYTYPE_EN":"City",
              "SHORTCITYTYPE_UA":"м.",
              "LATTITUDE":"50.401912",
              "CITY_UA":"Київ",
              "OWNOF":null,
              "DISTRICT_RU":"Киев (город)"
          }
       ]
    }
}
```
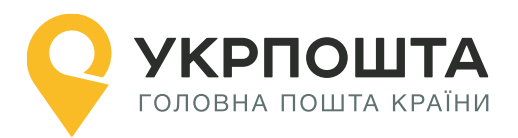

### <span id="page-8-0"></span>**1.3.1. Отримання населеного пункту за кодом КОАТУУ**

Дозволяє отримати населений пункт за кодом КОАТУУ.

### **Параметри, що передаються в запиті:**

**•** koatuu – код КОАТУУ населеного пункту.

**GET** Request URI:/get\_city\_by\_region\_id\_and\_district\_id\_and\_city\_ua?koatuu={koatuuCode}

<span id="page-8-1"></span>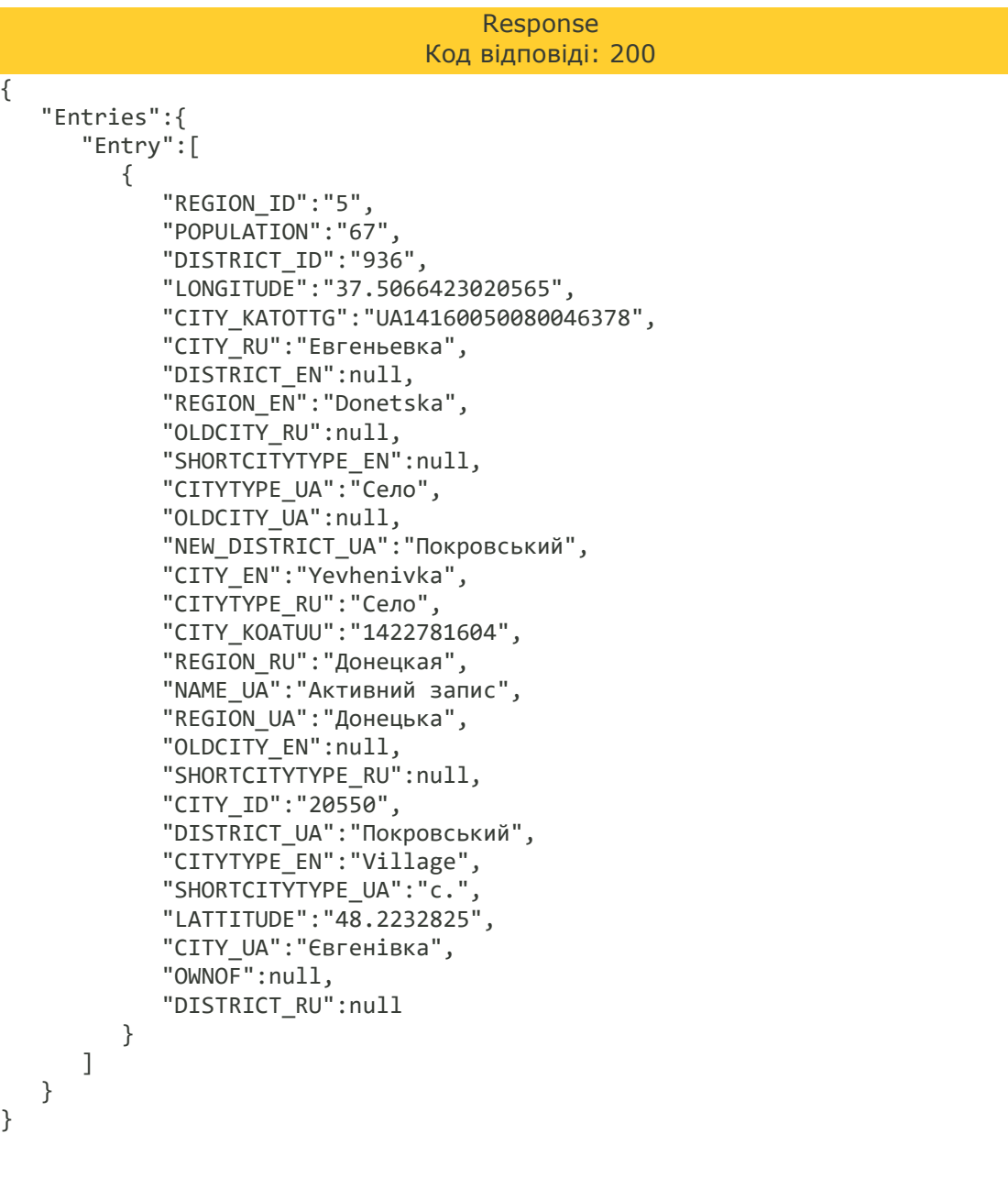

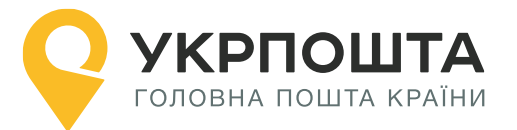

### **1.4. Отримання вулиці за id області, id району, id населеного пункту та назвою вулиці**

Дозволяє отримати перелік вулиць населеного пункту із деталізацією інформаціїї по району та області, а також виконати пошук за частиною назви.

#### **Параметри, що передаються в запиті:**

- $\bullet$  district id ідентифікатор району;
- $\bullet$  region\_id ідентифікатор області;
- $\bullet$  city id ідентифікатор населеного пункту;
- $\bullet$  street ua назва вулиці українською.

#### **GET** Request

URI:/get\_street\_by\_region\_id\_and\_district\_id\_and\_city\_id\_and\_street\_ua?region\_id={regionId}  $\overline{A}$  &district  $\overline{Id}$ ={districtId}&city\_id={cityId}&street\_ua={street}

```
{
    "Entries":{
       "Entry":[
          {
              "REGION_ID":"10",
              "OLDSTREET_EN":null,
              "DISTRICT_ID":"581",
              "CITY_RU":"Киев",
              "STREET_UA":"Хрещатик",
              "SHORTSTREETTYPE_UA":"вул.",
              "DISTRICT_EN":"Kyiv (city)",
             "REGION EN":"Kyiv",
              "STREET_ID":"355383",
              "STREETTYPE_UA":"вулиця",
              "SHORTSTREETTYPE_RU":null,
              "STREETTYPE_RU":"улица",
              "OLDSTREET_UA":null,
              "NEW_DISTRICT_UA":null,
              "CITY_EN":"Kyiv",
              "STREET_EN":"Khreshchatyk",
              "OLDSTREET_RU":null,
              "REGION_RU":"Киев",
              "REGION_UA":"Київ",
              "SHORTSTREETTYPE_EN":null,
              "STREETTYPE_EN":"street",
              "CITY_ID":"1",
              "DISTRICT_UA":"Київ (місто)",
              "STREET_RU":null,
              "CITY_UA":"Київ",
              "DISTRICT_RU":"Киев (город)"
          }
       ]
    }
}
```
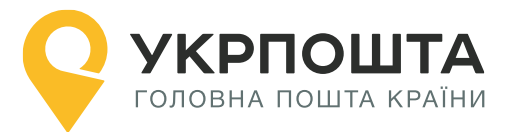

### <span id="page-10-0"></span>**1.5. Отримання індексу (адреси дому) за Id вулиці**

Дозволяє отримати перелік будинків на вулиці та виконати пошук за ідентифікатором вулиці.

### **Параметри, що передаються в запиті:**

- $\bullet$  street id ідентифікатор вулиці\*;
- $\bullet$  housenumber номер будинку.

\* обов'язковий

**GET** Request URI:/get\_addr\_house\_by\_street\_id?street\_id={streetId}&housenumber={houseNumber}

```
{
    "Entries":{
       "Entry":[
           {
               "STREET_ID":"477600",
              "POSTCODE":"02088",
              "HOUSENUMBER_UA":"3"
           }
       ]
    }
}
```
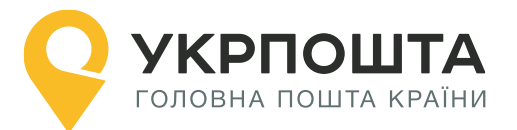

### <span id="page-11-0"></span>**1.6. Перевірка входження індексу до зони обслуговування ДКД**

Дозволяє перевірити, чи входить індекс до зони обслуговування кур'єрської доставки.

**Параметри, що передаються в запиті:**

**•** postindex – індекс, що необхідно перевірити;

**GET** Request URI:/get\_courierarea\_by\_postindex?postindex=02223

> Response Код відповіді: 200

<Entry>

```
 <IS_COURIERAREA>1</IS_COURIERAREA>
    <postindex>02223</postindex>
 </Entry>
```
IS\_COURIERAREA = 1 – індекс входить до зони обслуговування ДКД.

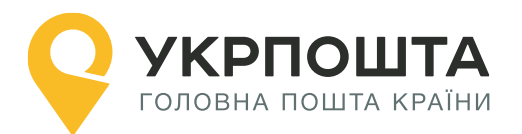

# <span id="page-12-0"></span>**2. Відділення поштового зв'язку**

**Короткий опис.** Відділення поштового зв'язку (або поштове відділення) призначене для обслуговування фізичних та юридичних осіб, виконує прийом, доставку та видачу відправлень. Розрізняють стаціонарне поштове відділення (ВПЗ) – знаходиться за постійною адресою та пересувні відділення (ПВПЗ) – обслуговує одразу декілька населених пунктів за окремо встановленим графіком та маршрутом. Кожне відділення може мати кілька дільниць доставки.

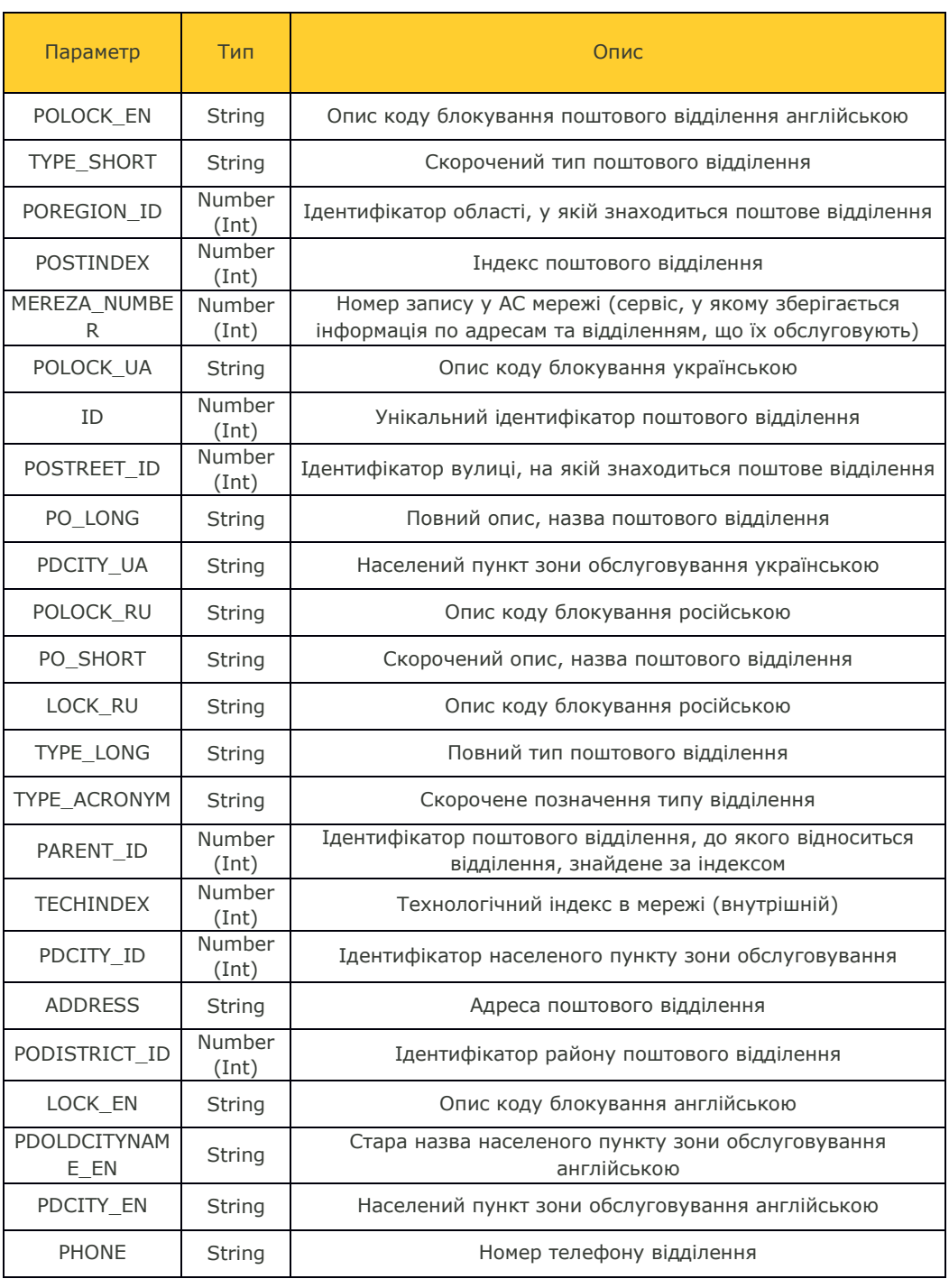

### **Таблиця 2.1. Параметри тіла XML. Поштове відділення**

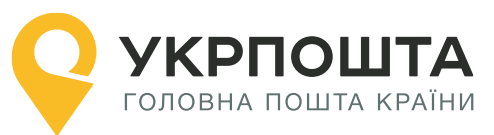

www.ukrposhta.ua

<span id="page-13-0"></span>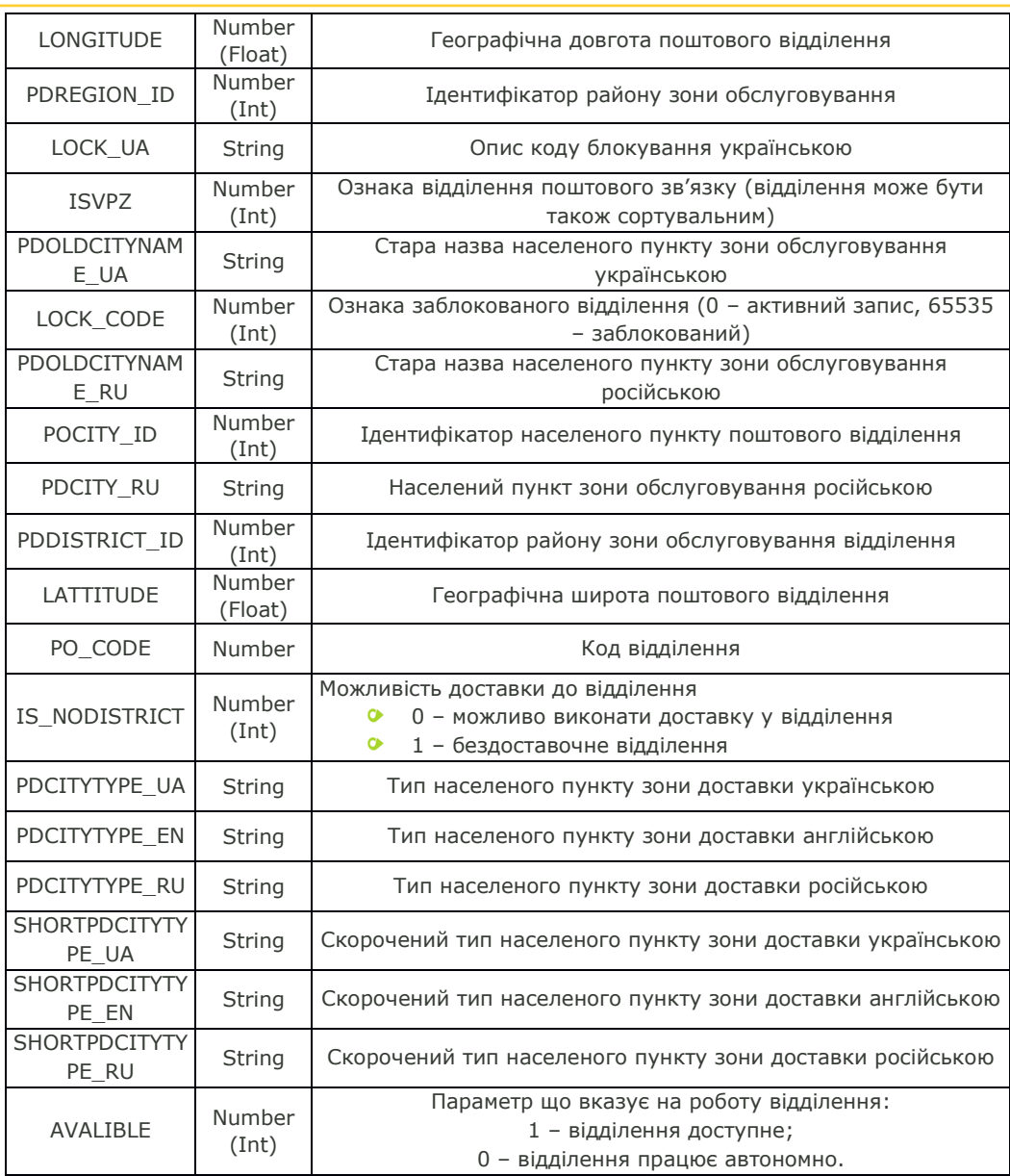

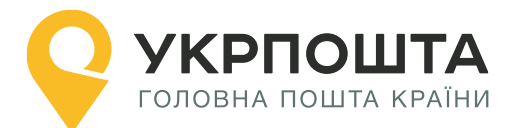

### **2.1. Отримання поштових відділень за індексом відділення**

Дозволяє отримати інформацію про поштове відділення з можливістю пошуку за індексом поштового відділення.

#### **Параметри, що передаються в запиті:**

- pi\* поштовий індекс (індекс поштового відділення);
- pc поштовий код (індекс поштової адреси);
- poCityId ідентифікатор населеного пункту;
- $\bullet$  poDistrictId ідентифікатор району;
- poStreetId ідентифікатор вулиці;
- poRegionId ідентифікатор області;
- **●** pdCityId ідентифікатор населеного пункту додатковий;
- $\bullet$  pdDistrictId ідентифікатор району додатковий;
- **•** pdRegionId ідентифікатор області додатковий.
- \* обов'язковий

# **GET** Request

URI:/get\_postoffices\_by\_postindex?pi={postIndex}

```
<Entries>
    \langleEntry>
         <POLOCK_EN>Active record</POLOCK_EN>
         <TYPE_SHORT>Міське відділення поштового зв'язку</TYPE_SHORT>
         <CITY_RU>Киев</CITY_RU>
         <POREGION_ID>10</POREGION_ID>
         <SHORTPDCITYTYPE_RU xmlns:xsi="http://www.w3.org/2001/XMLSchema-
instance" xsi:nil="true"/>
         <DISTRICT_EN>Kyiv (city)</DISTRICT_EN>
         <PDCITYTYPE_EN>City</PDCITYTYPE_EN>
         <POSTINDEX>01001</POSTINDEX>
         <SHORTCITYTYPE_EN xmlns:xsi="http://www.w3.org/2001/XMLSchema-
instance" xsi:nil="true"/>
         <MEREZA_NUMBER>33000000129124</MEREZA_NUMBER>
         <POLOCK_UA>Активний запис</POLOCK_UA>
         <ID>13005</ID>
         <STREETTYPE_RU>улица</STREETTYPE_RU>
         <CITYTYPE_UA>Місто</CITYTYPE_UA>
         <POSTREET_ID>355383</POSTREET_ID>
         <PO_LONG>Відділення поштового зв'язку № 1 м. Київ Київської міськ
ої дирекції</PO_LONG>
         <PDCITY_UA>Київ</PDCITY_UA>
         <POLOCK_RU>Активная запись</POLOCK_RU>
         <PO_SHORT>Київ 1</PO_SHORT>
         <LOCK_RU>Активная запись</LOCK_RU>
         <TYPE_LONG>МВПЗ</TYPE_LONG>
         <TYPE_ACRONYM>МВПЗ</TYPE_ACRONYM>
         <PARENT_ID>12005</PARENT_ID>
         <TECHINDEX>01001</TECHINDEX>
         <REGION_UA>Київ</REGION_UA>
         <AVALIBLE>1</AVALIBLE>
```
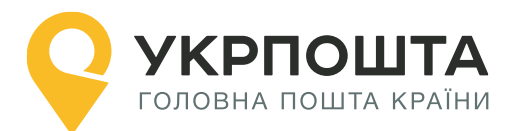

<span id="page-15-0"></span> <PDCITY\_ID>1</PDCITY\_ID> <PDCITYTYPE\_RU>Город</PDCITYTYPE\_RU> <IS\_NODISTRICT>0</IS\_NODISTRICT> <DISTRICT\_UA>Київ (місто)</DISTRICT\_UA> <PO\_CODE>010010</PO\_CODE> <ADDRESS>вул. Хрещатик, 22</ADDRESS> <SHORTCITYTYPE\_UA>м.</SHORTCITYTYPE\_UA> <PODISTRICT\_ID>581</PODISTRICT\_ID> <LOCK\_EN>Active record</LOCK\_EN> <PDOLDCITYNAME\_EN xmlns:xsi="http://www.w3.org/2001/XMLSchemainstance" xsi:nil="true"/> <POSTCODE>01001</POSTCODE> <PDCITY\_EN>Kyiv</PDCITY\_EN> <PHONE>044-230-08-38</PHONE> <LONGITUDE>30.523063</LONGITUDE> <STREET\_UA>Хрещатик</STREET\_UA> <REGION\_EN>Kyiv</REGION\_EN> <PDREGION\_ID>10</PDREGION\_ID> <SHORTPDCITYTYPE\_UA>м.</SHORTPDCITYTYPE\_UA> <STREETTYPE\_UA>вулиця</STREETTYPE\_UA> <LOCK\_UA>Активний запис</LOCK\_UA> <ISVPZ>1</ISVPZ> <PDOLDCITYNAME\_UA xmlns:xsi="http://www.w3.org/2001/XMLSchemainstance" xsi:nil="true"/> <CITY\_EN>Kyiv</CITY\_EN> <STREET\_EN>Khreshchatyk</STREET\_EN> <LOCK\_CODE>0</LOCK\_CODE> <PDOLDCITYNAME\_RU xmlns:xsi="http://www.w3.org/2001/XMLSchemainstance" xsi:nil="true"/> <CITYTYPE\_RU>Город</CITYTYPE\_RU> <REGION\_RU>Киев</REGION\_RU> <POCITY\_ID>1</POCITY\_ID> <PDCITY\_RU>Киев</PDCITY\_RU> <RESTRICTED\_ACCESS xmlns:xsi="http://www.w3.org/2001/XMLSchemainstance" xsi:nil="true"/> <PDCITYTYPE\_UA>Місто</PDCITYTYPE\_UA> <SHORTCITYTYPE\_RU xmlns:xsi="http://www.w3.org/2001/XMLSchemainstance" xsi:nil="true"/> <SHORTPDCITYTYPE\_EN xmlns:xsi="http://www.w3.org/2001/XMLSchemainstance" xsi:nil="true"/> <STREETTYPE\_EN>street</STREETTYPE\_EN> <PDDISTRICT\_ID>581</PDDISTRICT\_ID> <CITYTYPE\_EN>City</CITYTYPE\_EN> <HOUSENUMBER>22</HOUSENUMBER> <LATTITUDE>50.449855</LATTITUDE> <STREET\_RU xmlns:xsi="http://www.w3.org/2001/XMLSchemainstance" xsi:nil="true"/> <CITY UA>Київ</CITY UA> <DISTRICT\_RU>Киев (город)</DISTRICT\_RU> </Entry> </Entries>

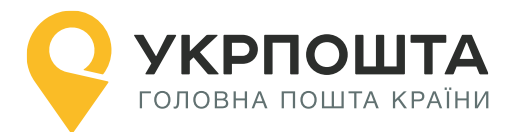

### **2.2. Отримання графіку роботи поштового відділення за індексом**

Дозволяє отримати інформацію про графік роботи відділення з можливістю пошуку за індексом поштового відділення.

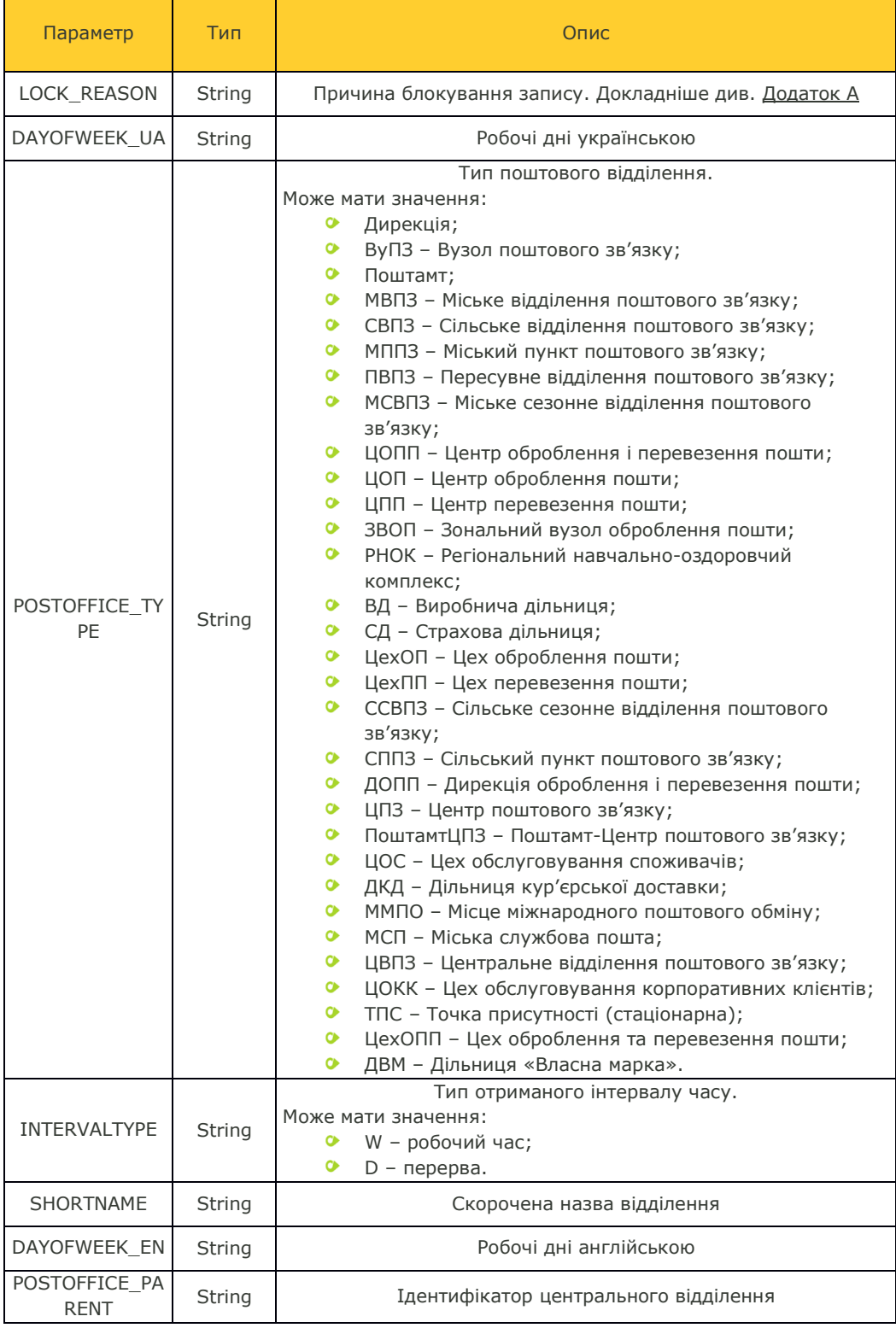

### **Таблиця 2.2. Параметри тіла XML. Графік роботи**

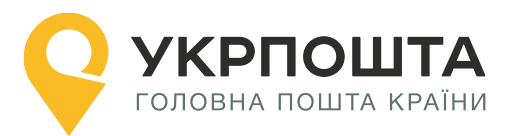

www.ukrposhta.ua

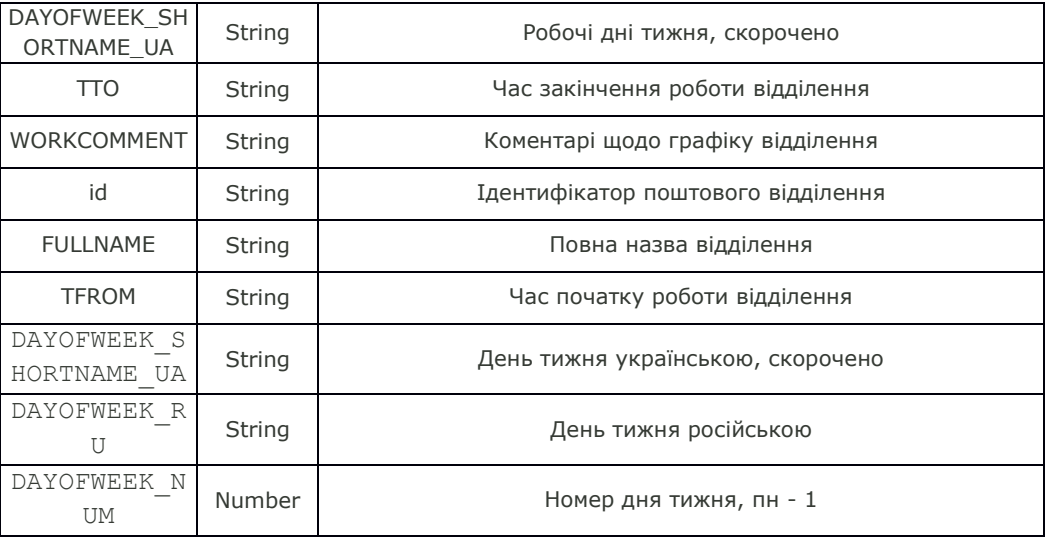

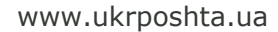

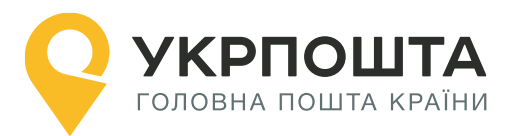

#### **Параметри, що передаються в запиті:**

- pc код зони доставки\*;
- id ідентифікатор поштового відділення.

#### \*обов'язковий

#### **GET** Request

URI:/get\_postoffices\_openhours\_by\_postindex?pc={postcode}&id={postOfficeId}

```
{
         "Entries":{
             "Entry":[
                {
                   "LOCK_REASON":"Активний запис",
                   "DAYOFWEEK_UA":"понеділок",
                   "POSTOFFICE_TYPE":"МВПЗ",
                   "INTERVALTYPE":"W",
                   "DAYOFWEEK_NUM":"1",
                   "LOCK_CODE":"0",
                   "SHORTNAME":"Київ 1",
                   "POSTCODE":"01001",
                   "DAYOFWEEK_EN":"Monday",
                   "POSTOFFICE_PARENT":"12005",
                   "DAYOFWEEK_SHORTNAME_UA":"пн",
                   "TTO":"21:00",
                   "WORKCOMMENT":"постійний",
                   "id":"13005",
                   "FULLNAME":"Відділення поштового зв'язку № 1 м. Київ 
     Київської міської дирекції",
                   "DAYOFWEEK_RU":"понедельник",
                   "ISVPZ":"1",
                   "TFROM":"08:00"
                },
                -----------записи з даними про графік роботи--------------
             ]
         }
}
```
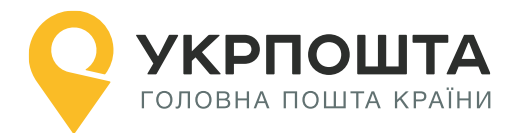

### <span id="page-19-0"></span>**2.2.1. Отримання інформації про графік приїзду пересувних відділень до населеного пункту**

Дозволяє отримати час, коли ПВПЗ знаходиться у визначеному місті роботи населеного пункту.

**Увага!** Якщо відділення стаціонарне, потрібно використовувати запит для отримання графіку роботи ВПЗ.

#### **Параметри, що передаються в запиті:**

postindex – індекс відділення, за яким закріплено ПВПЗ

**GET** Request URI:/get\_postoffices\_mobile\_openhours\_by\_postindex?postindex={postindex}

> Response Код відповіді: 200

<Entries>  $\angle$ Fntry>

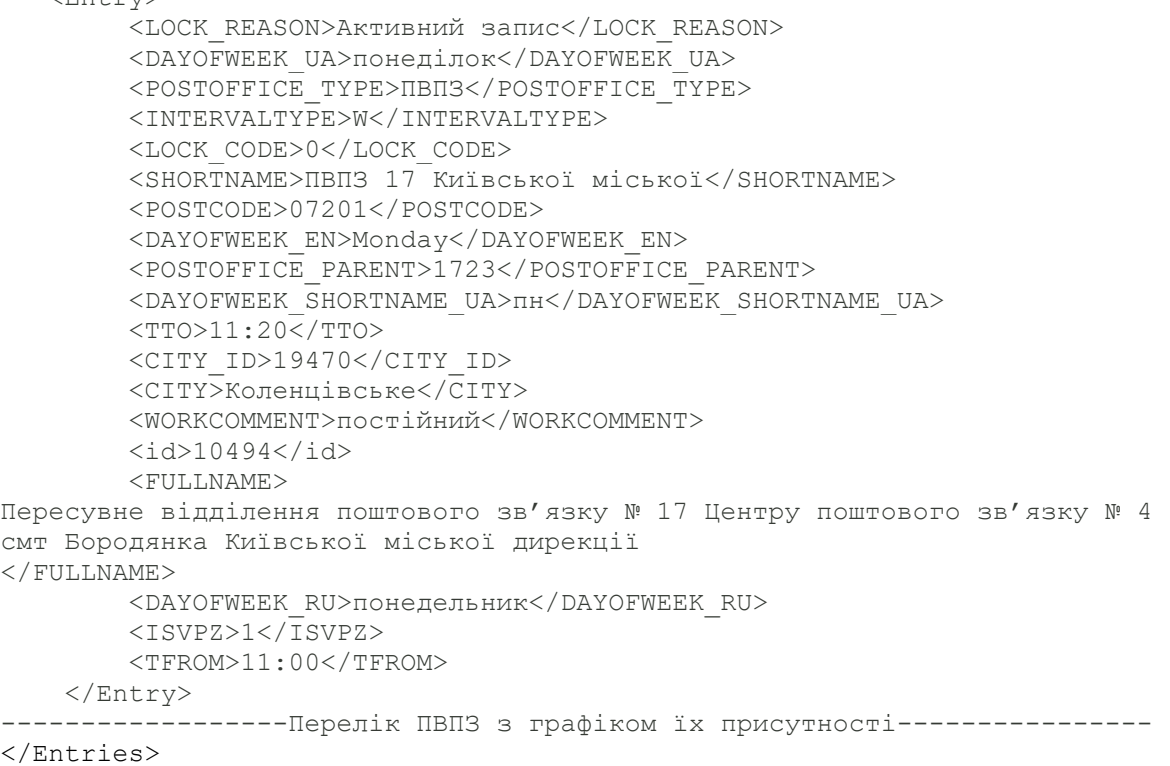

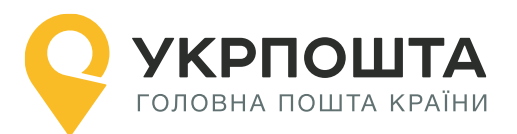

### <span id="page-20-0"></span>**2.3. Отримання інформації про найближчі поштові відділення за координатами**

Дозволяє отримати інформацію про найближче відділення за вказаними координатами.

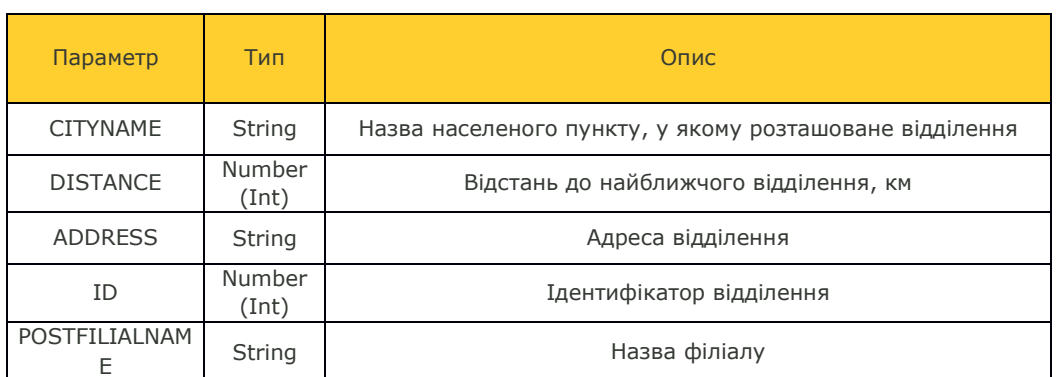

## **Таблиця 2.3. Параметри тіла XML. Найближче відділення**

### **Параметри, що передаються в запиті:**

- lat географічна широта, наприклад *50.450166*\*;
- long географічна довгота, наприклад *30.523307*\*;
- $\bullet$  maxdistance радіус пошуку поштового відділення в км $^*$ .

### \*обов'язковий

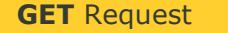

URI:/get\_postoffices\_by\_geolocation?lat={latitude}&long={longitude}&maxdistance={maxDista nce}

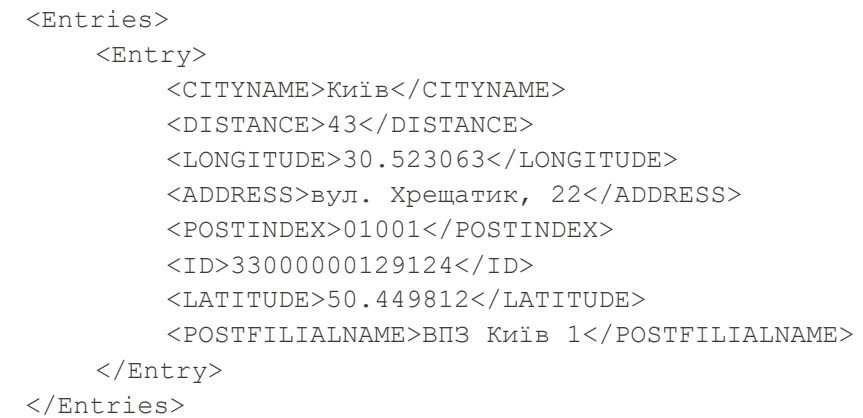

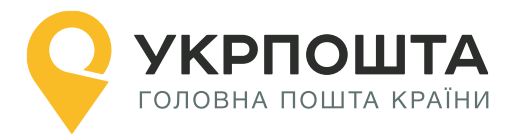

### <span id="page-21-0"></span>**2.4. Отримання інформації про поштові відділення населеного пункту**

Дозволяє отримати відділення з можливістю пошуку за ідентифікатором населеного пункту, району або області.

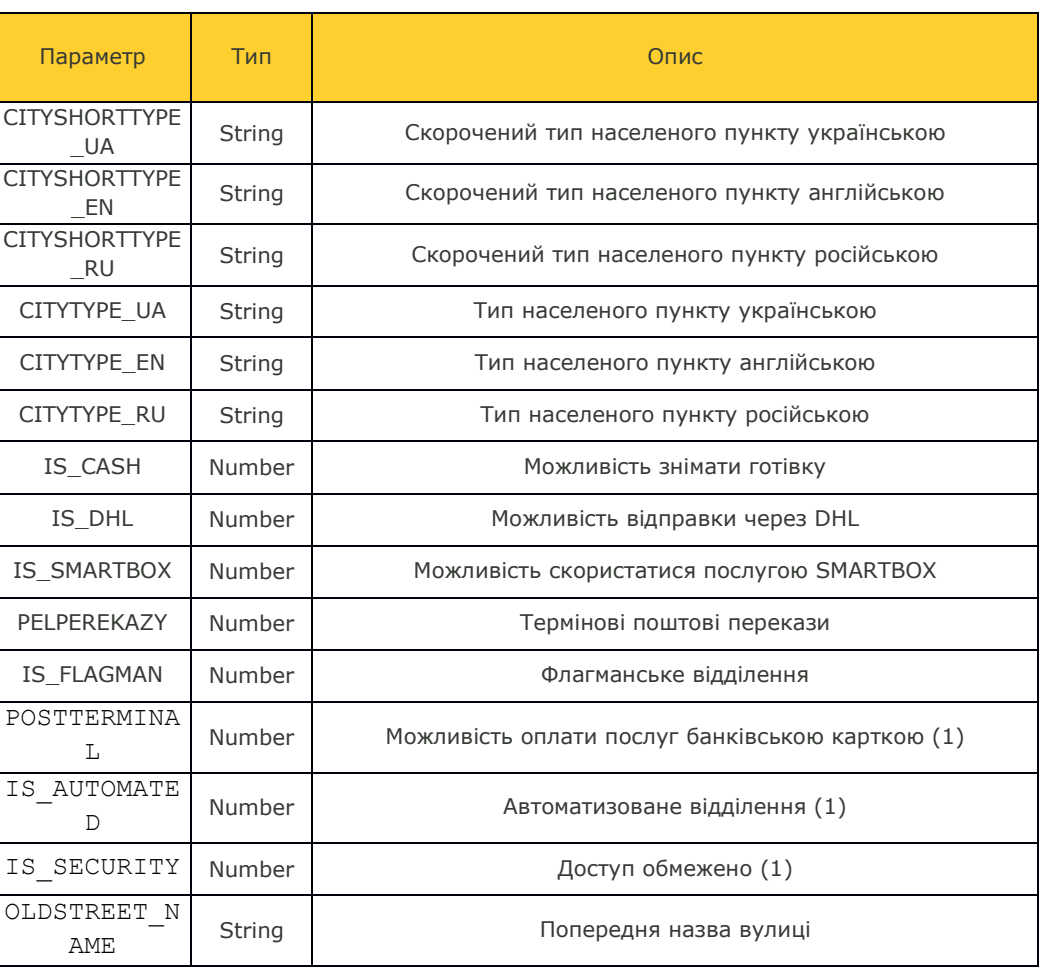

### **Таблиця 2.4. Параметри тіла XML**

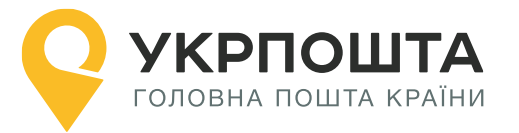

#### **Параметри, що передаються в запиті:**

- $\bullet$  city id ідентифікатор населеного пункту;
- $\bullet$  district\_id ідентифікатор району;
- $\bullet$  region\_id ідентифікатор області;
- postindex індекс поштового відділення.

#### **GET** Request

URI:/get\_postoffices\_by\_city\_id?city\_id={city\_id}&district\_id={district\_id}&region\_id={region\_i d}&postindex={postIndex}

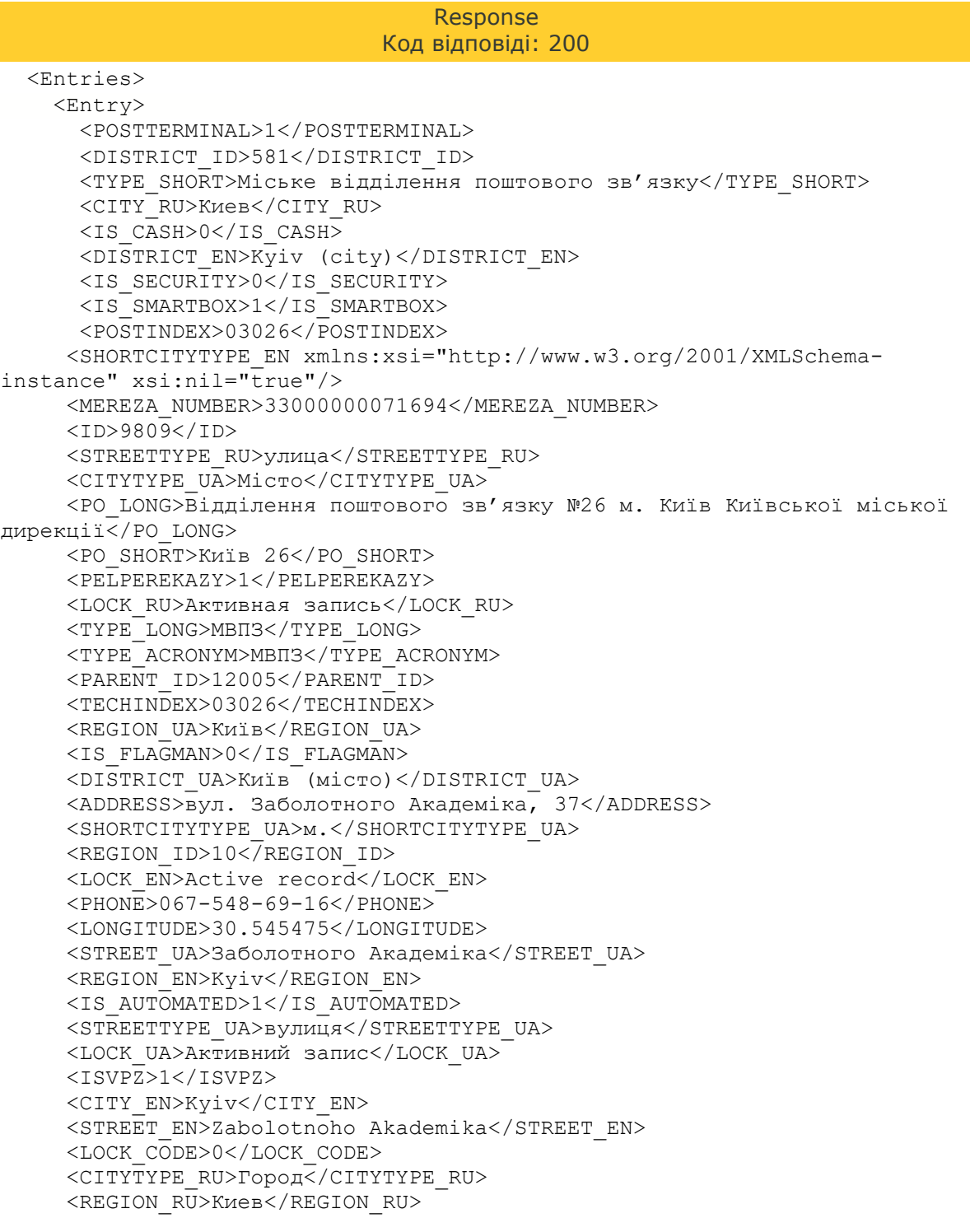

www.ukrposhta.ua

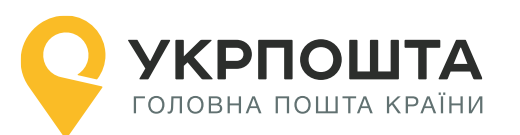

 <SHORTCITYTYPE\_RU xmlns:xsi="http://www.w3.org/2001/XMLSchemainstance" xsi:nil="true"/> <STREETTYPE\_EN>street</STREETTYPE\_EN> <CITY\_ID>1</CITY\_ID> <CITYTYPE\_EN>City</CITYTYPE\_EN> <HOUSENUMBER>37</HOUSENUMBER> <LATTITUDE>50.34345</LATTITUDE> <STREET\_RU xmlns:xsi="http://www.w3.org/2001/XMLSchemainstance" xsi:nil="true"/> <CITY UA>Київ</CITY UA> <IS\_DHL>0</IS\_DHL> <DISTRICT\_RU>Киев (город)</DISTRICT\_RU> </Entry> </Entries>

### **2.4.1.Отримання інформації про поштове відділення за індексом**

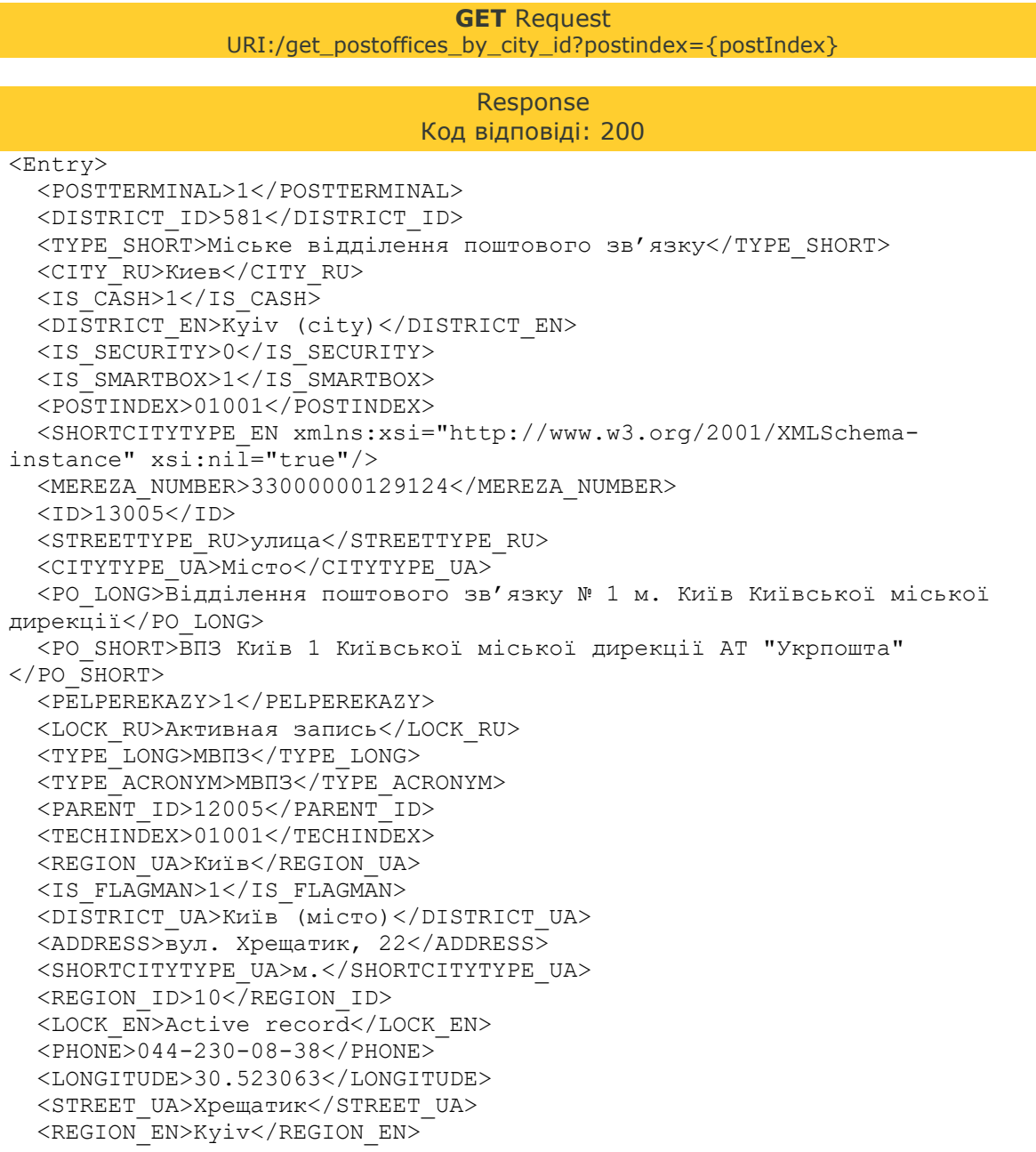

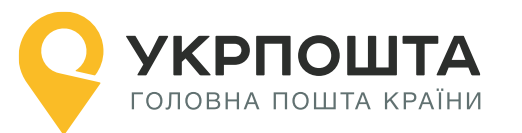

```
 <IS_AUTOMATED>1</IS_AUTOMATED>
  <STREETTYPE_UA>вулиця</STREETTYPE_UA>
  <LOCK_UA>Активний запис</LOCK_UA>
  <ISVPZ>1</ISVPZ>
  <CITY_EN>Kyiv</CITY_EN>
  <STREET_EN>Khreshchatyk</STREET_EN>
  <LOCK_CODE>0</LOCK_CODE>
  <CITYTYPE_RU>Город</CITYTYPE_RU>
 <REGION_RU>Киев</REGION_RU>
  <SHORTCITYTYPE_RU xmlns:xsi="http://www.w3.org/2001/XMLSchema-
instance" xsi:nil="true"/>
  <STREETTYPE_EN>street</STREETTYPE_EN>
 \langle CITYID>1<\rangleCITY ID>
  <CITYTYPE_EN>City</CITYTYPE_EN>
  <HOUSENUMBER>22</HOUSENUMBER>
  <LATTITUDE>50.449855</LATTITUDE>
  <STREET_RU xmlns:xsi="http://www.w3.org/2001/XMLSchema-
instance" xsi:nil="true"/>
  <CITY_UA>Київ</CITY_UA>
  <IS_DHL>1</IS_DHL>
  <DISTRICT_RU>Киев (город)</DISTRICT_RU>
</Entry>
```
### <span id="page-24-0"></span>**2.5. Отримання інформації про населений пункт за індексом**

Дозволяє отримати інформацію про область, район і населений пункт за індексом різними мовами.

#### **Параметри, що передаються в запиті:**

- $\bullet$  postcode код зони доставки (індекс вказаної адреси)\*;
- $\bullet$  lang мова

\*обов'язковий

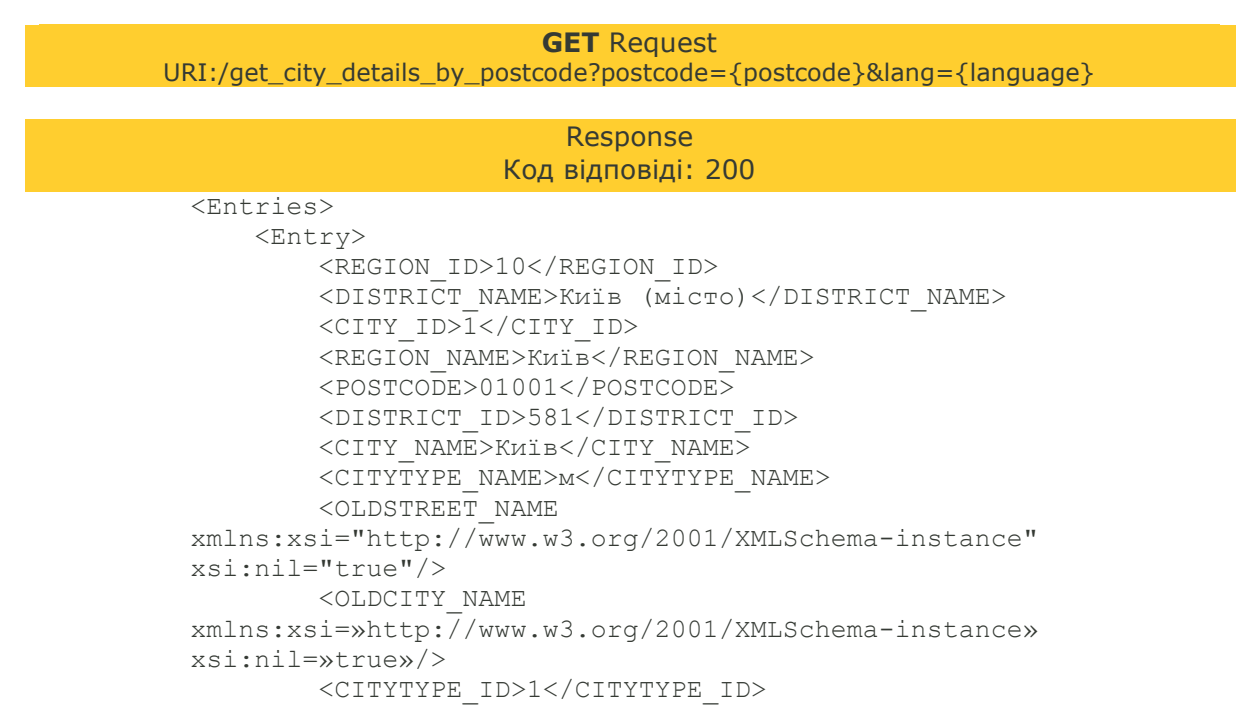

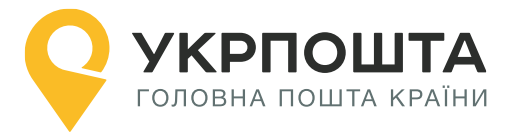

 </Entry> </Entries>

### <span id="page-25-0"></span>**2.6. Отримання інформації про адресу за індексом**

Дозволяє отримати інформацію про адресу за індексом різними мовами.

#### **Параметри, що передаються в запиті:**

- $\bullet$  postcode код зони доставки (індекс вказаної адреси)\*;
- $\bullet$  language мова (EN, RU, UA (за замовчуванням))

\*обов'язковий

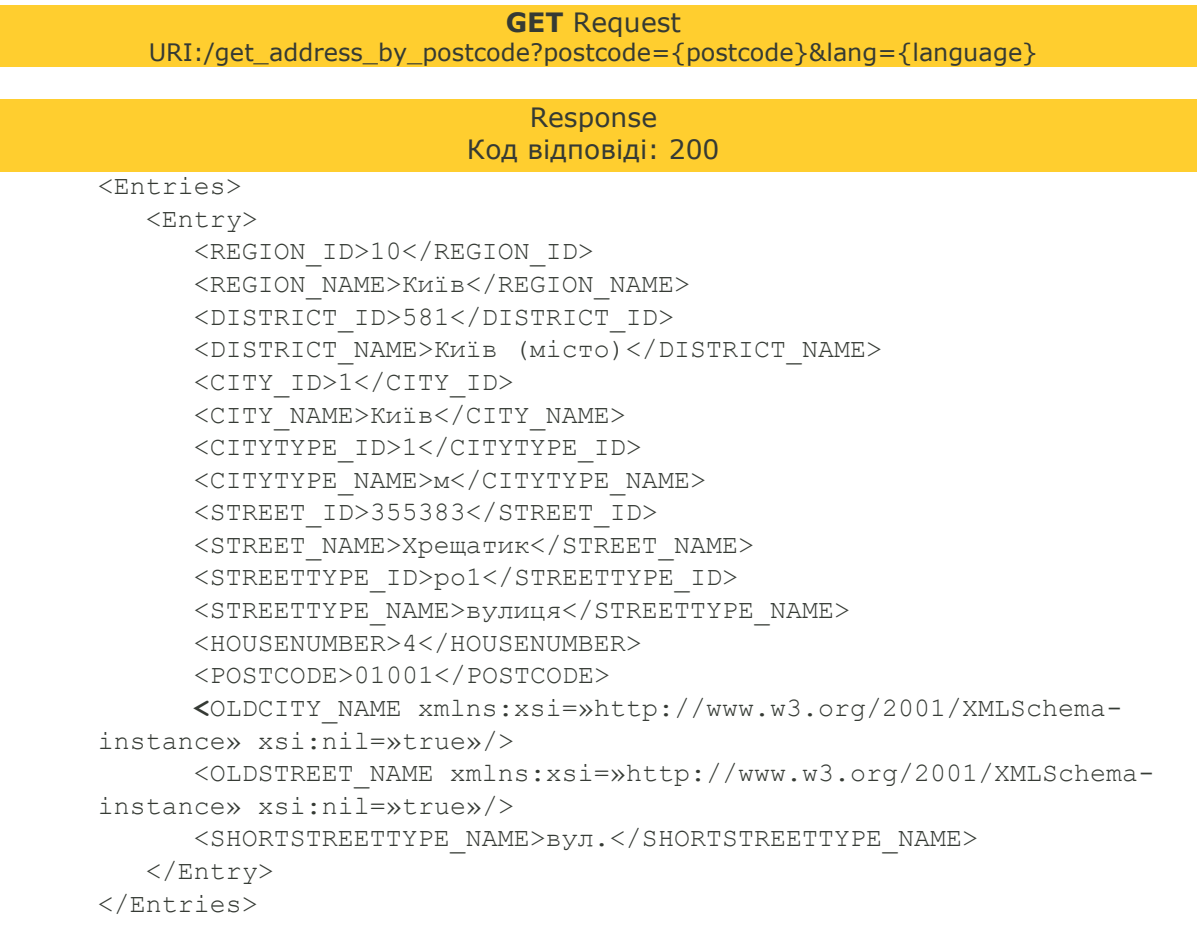

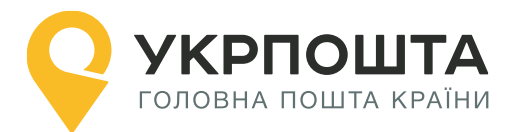

### <span id="page-26-0"></span>**2.7. Отримання інформації про код зони доставки за ідентифікатором населеного пункту**

Дозволяє отримати код зони доставки за ідентифікатором населеного пункту.

### **Параметри, що передаються в запиті:**

 $\bullet$  city\_id – ідентифікатор населеного пункту\*

\*обов'язковий

<span id="page-26-1"></span>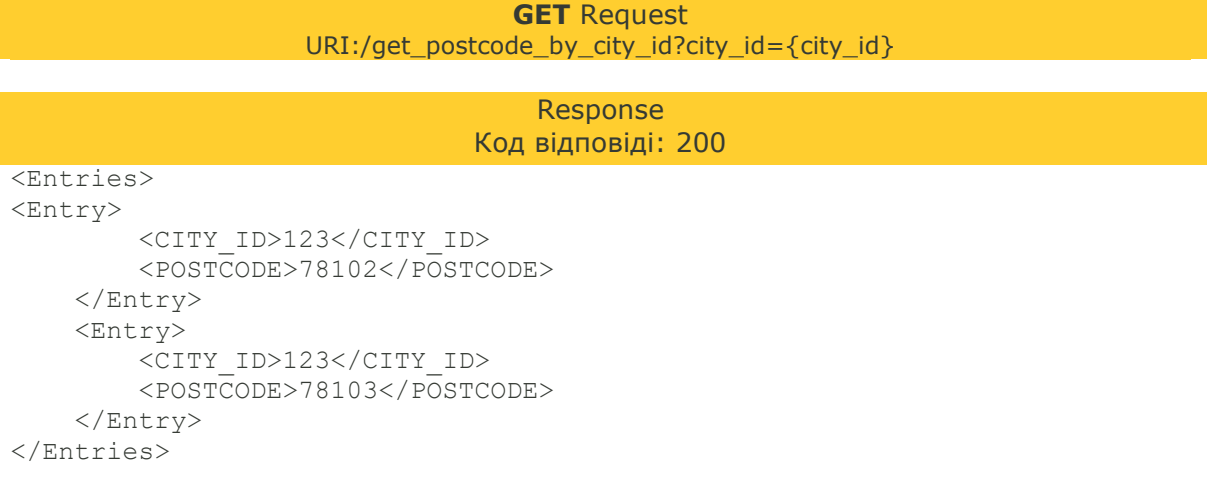

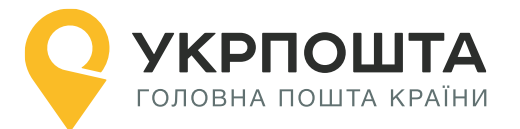

### **2.8. Отримання відділень за кодом КОАТУУ населеного пункту**

Дозволяє отримати переліку відділень населеного пункту за кодом КОАТУУ.

### **Параметри, що передаються в запиті:**

- city\_koatuu код КОАТУУ;
- city\_katottg код КАТОТТГ нас.пункту;
- C city vpz katottg код КАТОТТГ нас.пункту з ВПЗ.

#### **GET** Request

URI:/get\_postoffices\_by\_postcode\_cityid\_cityvpzid?city\_koatuu=3210600000& city\_katottg={city\_katottg}& city\_vpz\_katottg={city\_vpz\_katottg}

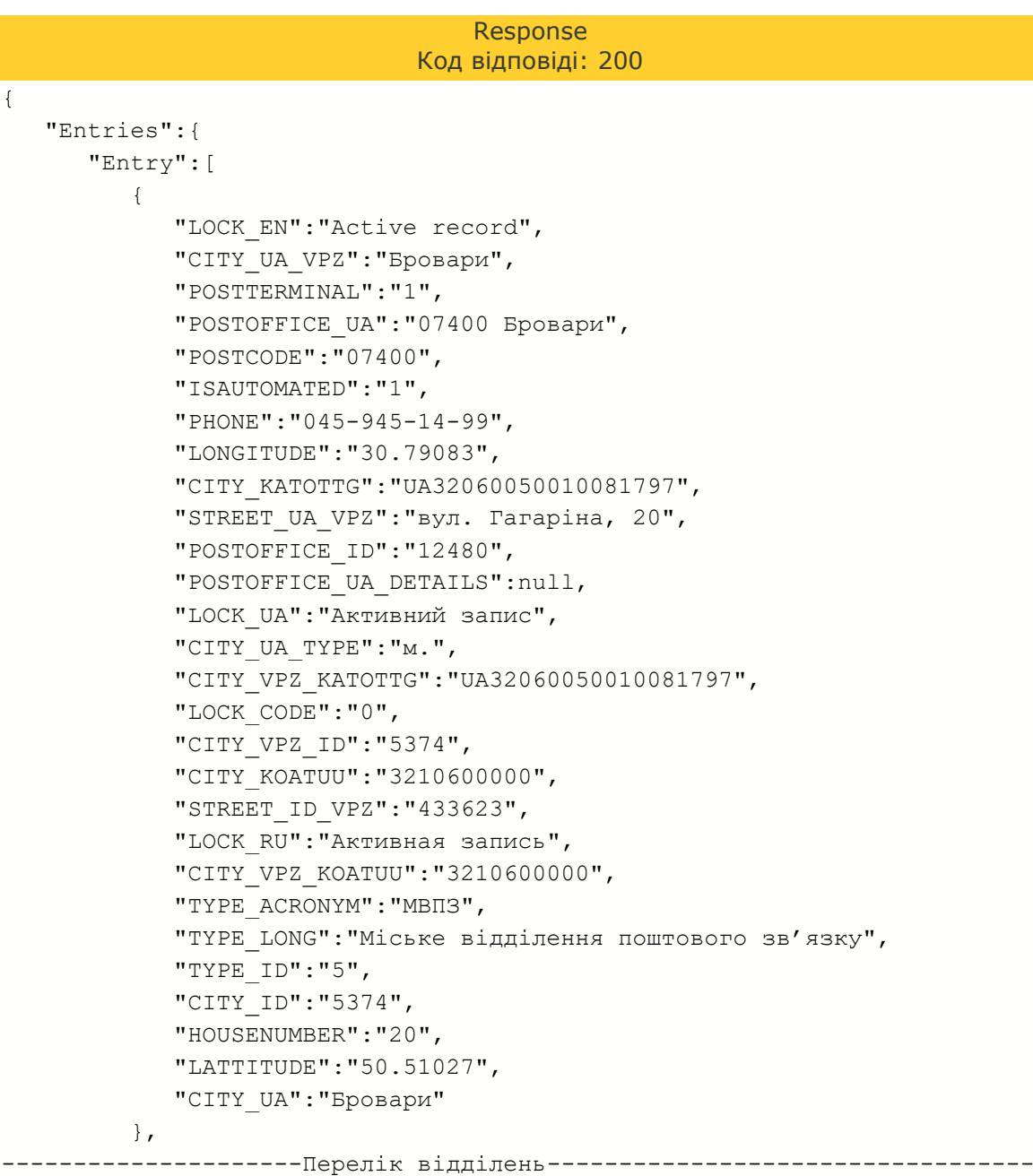

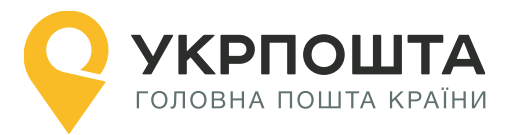

## <span id="page-28-0"></span>**3. Пошук інформації за назвою**

Адресний класифікатор дозволяє виконати пошук інформації про район та населений пункт та вулицю за повною або частковою їх назвою.

### **3.1. Отримання інформації по району за його назвою**

<span id="page-28-1"></span>Дозволяє отримати інформацію по району за його повною або частковою назвою різними мовами з можливістю нечіткого пошуку.

#### **Параметри, що передаються в запиті:**

- $\bullet$  region\_id ідентифікатор області\*;
- $\bullet$  district\_name назва району (або її частина, якщо fuzzy = 1)\*;
- $\bullet$  lang обрана мова для пошуку (EN, RU, UA)\*;
- fuzzy використання функції нечіткого пошуку\*.

#### \*обов'язковий

**GET** Request URI:/get\_district\_by\_name?region\_id={region\_id}&district\_name={district\_name}&lang={EN} &fuzzy={usefuzzyserch}

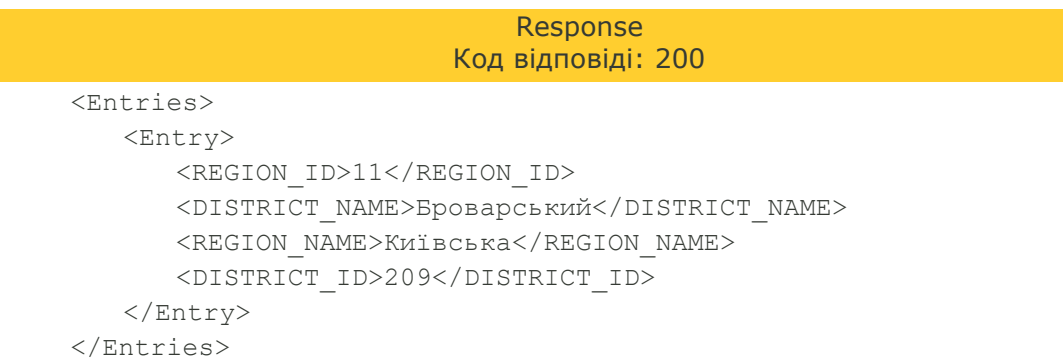

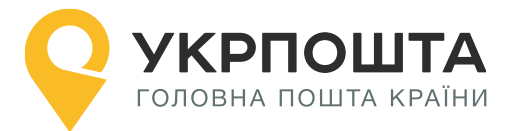

### <span id="page-29-0"></span>**3.2. Отримання інформації про місто за його назвою**

Дозволяє отримати інформацію по місту за його повною або частковою назвою різними мовами з можливістю нечіткого пошуку.

#### **Параметри, що передаються в запиті:**

- $\bullet$  region\_id ідентифікатор області\*;
- $\bullet$  district\_id ідентифікатор району\*;
- city name назва населеного пункту (або її частина, якщо fuzzy = 1)\*;
- $\bullet$  lang обрана мова для пошуку (EN, RU, UA)\*;
- fuzzy використання функції нечіткого пошуку\*.

\*обов'язковий

#### **GET** Request

<span id="page-29-1"></span>URI:/get\_city\_by\_name?region\_id={region\_id}&district\_id={district\_id}&city\_name={city\_nam e}&lang={EN}&fuzzy={usefuzzyserch}

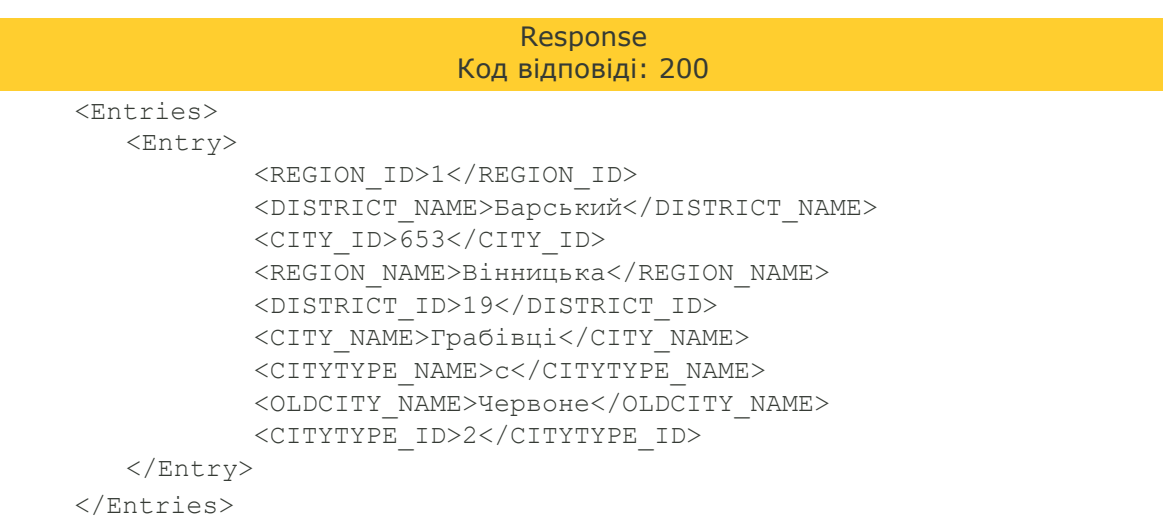

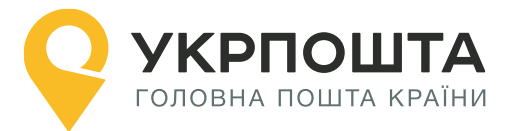

### <span id="page-30-0"></span>**3.3. Отримання інформації про вулицю за її назвою**

Дозволяє отримати інформацію по вулиці за її повною або частковою назвою різними мовами з можливістю нечіткого пошуку.

### **Параметри, що передаються в запиті:**

- $\bullet$  city\_id ідентифікатор населеного пункту\*;
- $\bullet$  street\_name назва вулиці\*;
- $\bullet$  lang обрана мова для пошуку (EN, RU, UA)\*;
- fuzzy використання функції нечіткого пошуку\*.

### \*обов'язковий

**GET** Request URI:/get\_street\_by\_name?city\_id={city\_id}&street\_name={street\_name}&lang={EN}&fuzzy={ usefuzzyserch}

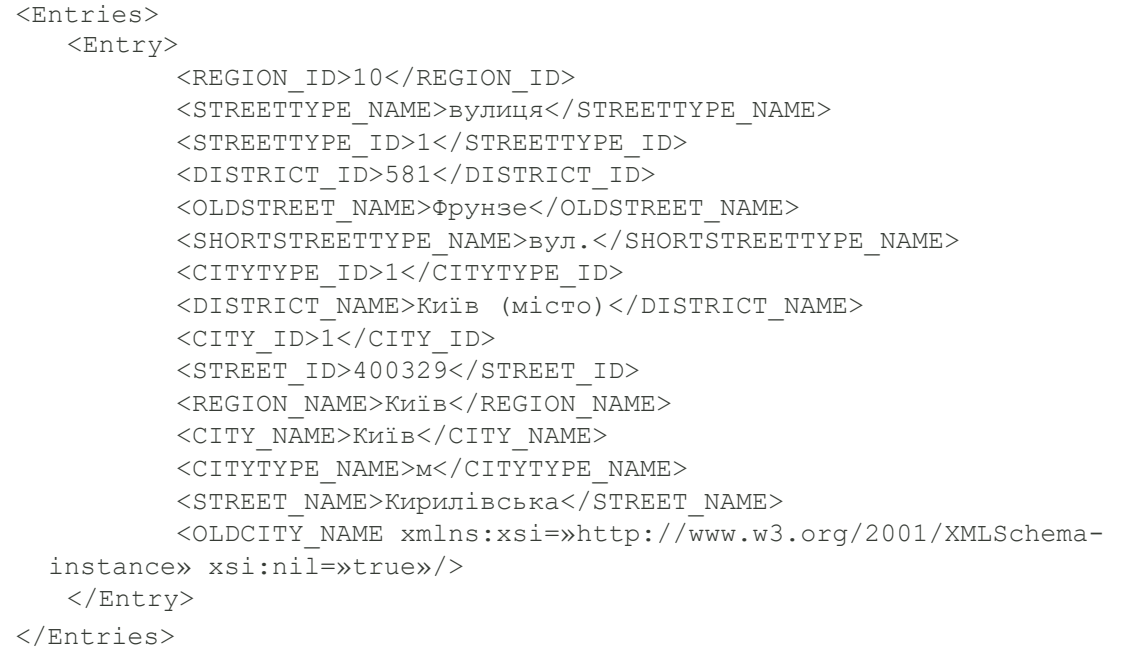

# **УКРПОШТА** ГОЛОВНА ПОШТА КРАЇНИ

## <span id="page-31-0"></span>**Додаток А. Заблоковані записи та причина блокування**

Частина записів у АС мережі заблоковано. Для такого запису неможливо створити адресу за допомогою АРІ у зв'язку з причиною блокування.

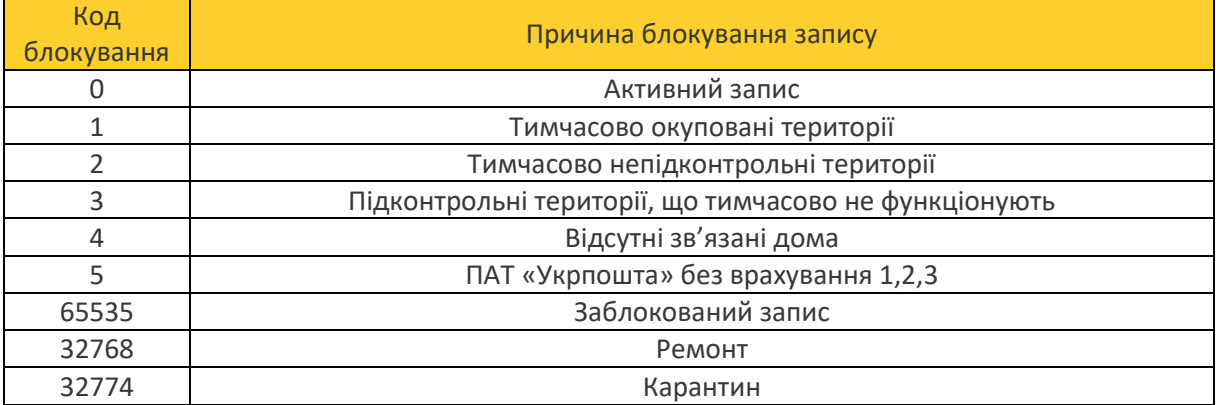

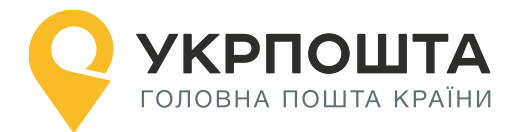

# **Історія змін API**

<span id="page-32-0"></span>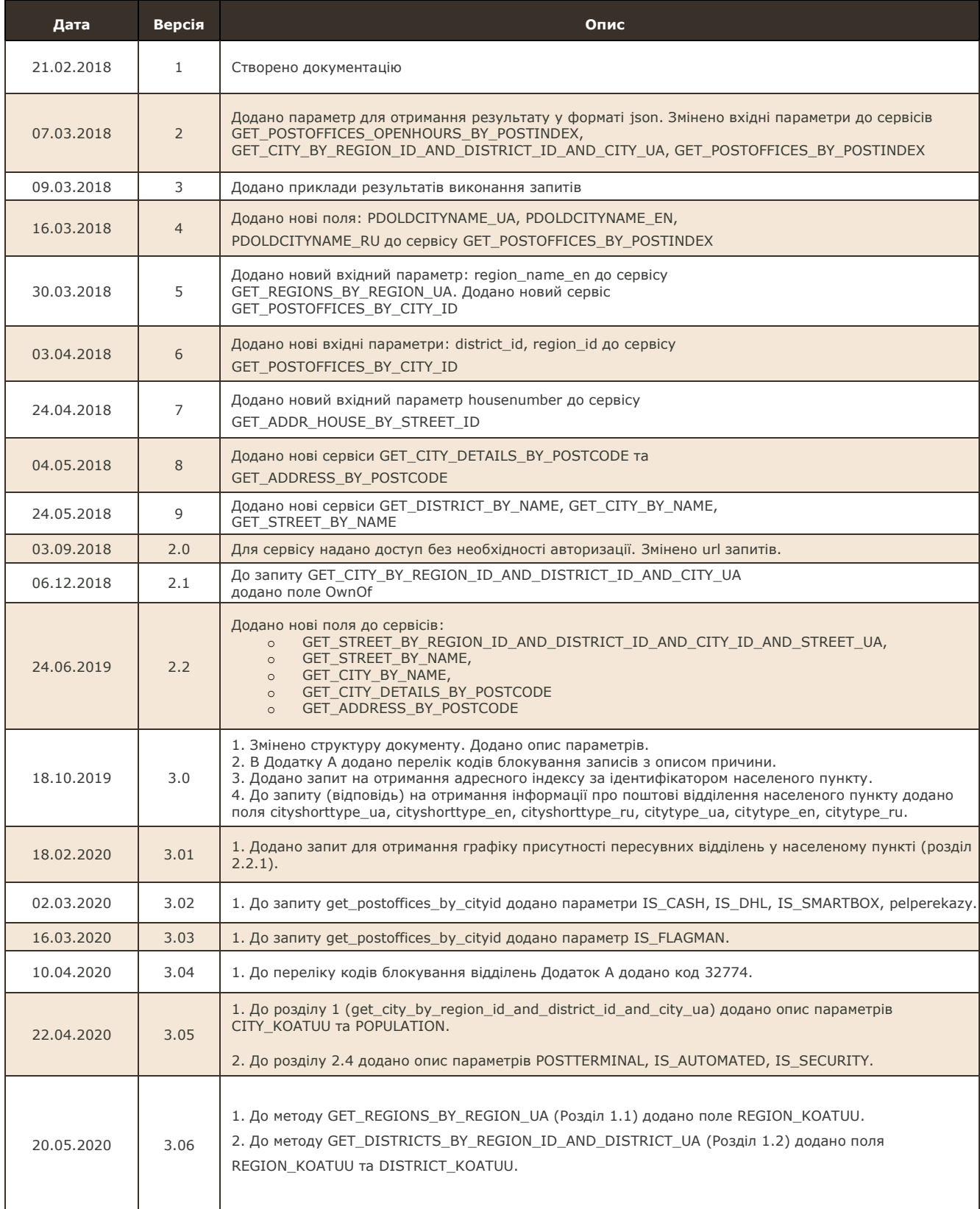

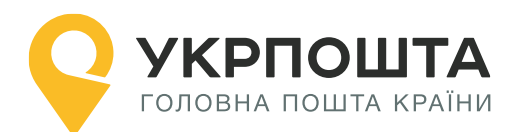

www.ukrposhta.ua

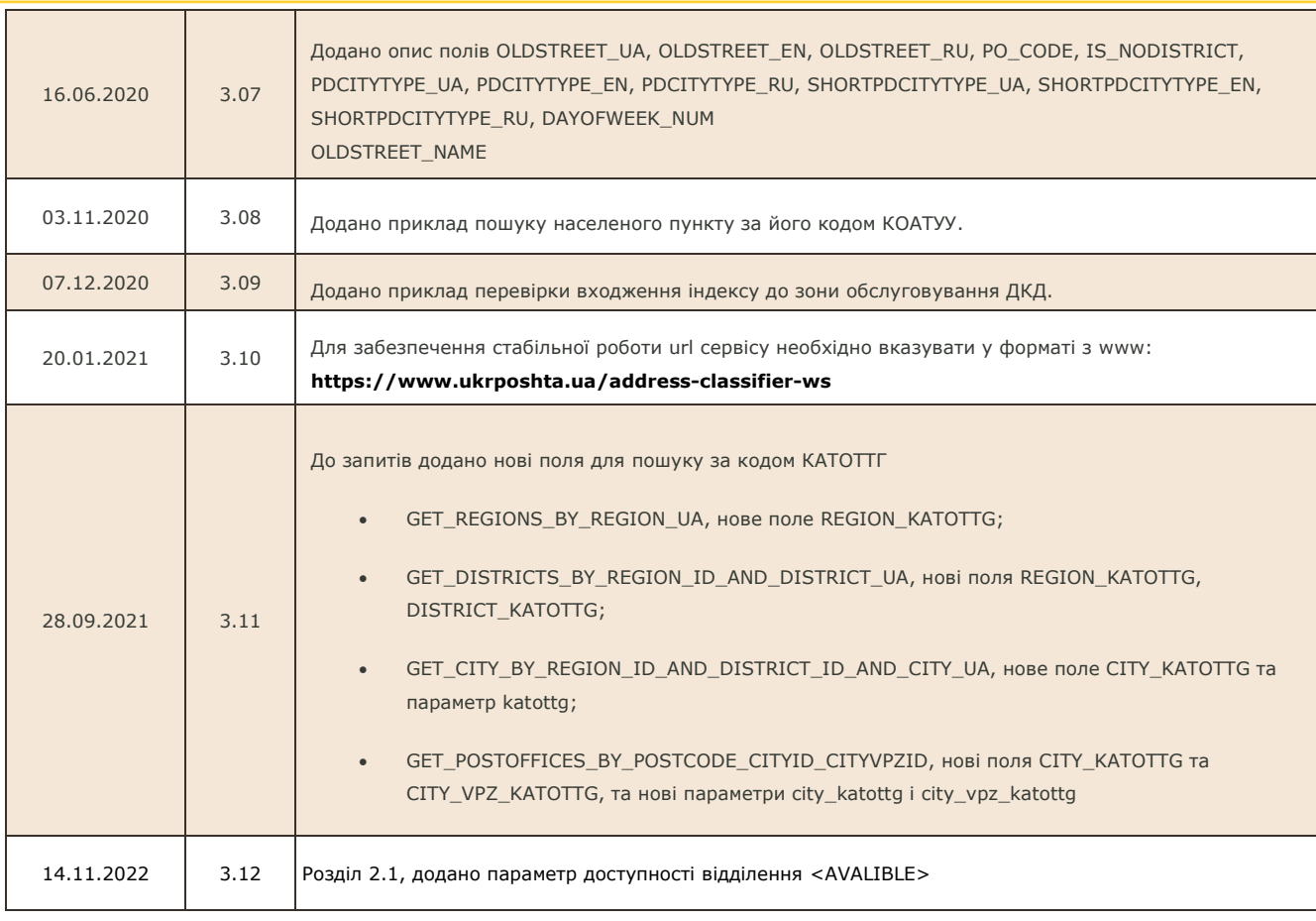

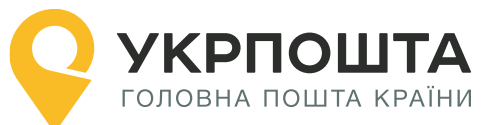

© Укрпошта 2018. Всі права захищено [www.ukrposhta.ua](http://www.ukrposhta.ua/)